## *Assignment*  Introduction to Cloud Computing

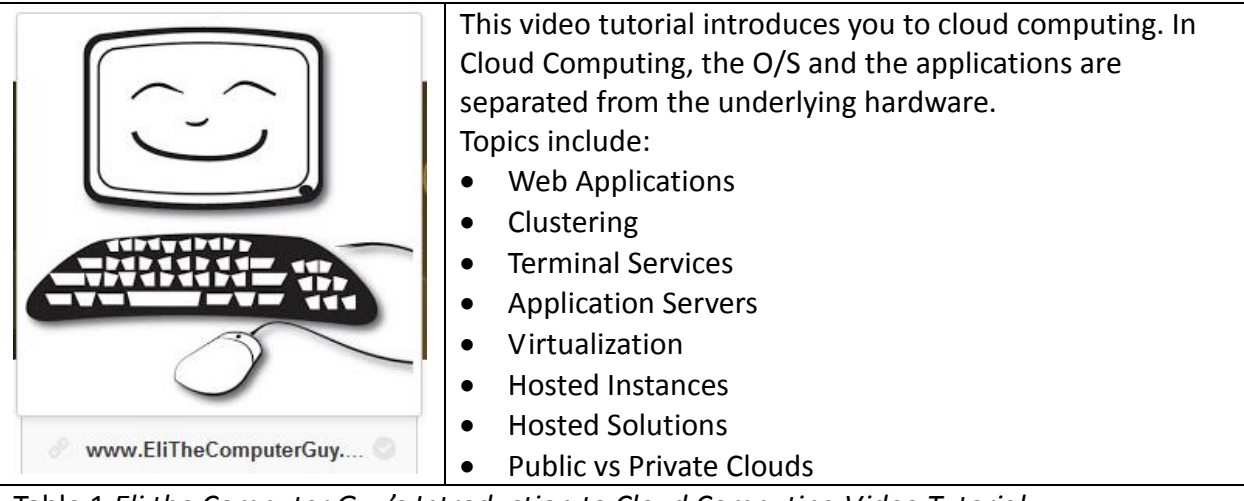

Table 1 *Eli the Computer Guy's Introduction to Cloud Computing Video Tutorial.*

## You can find this video tutorial at:

<http://www.elithecomputerguy.com/2010/12/18/introduction-to-cloud-computing/>

## **Instructions**

*For this Assignment, you will first view Eli's Introduction to Cloud Computing Video Tutorial. Then, please answer the following questions.* 

*When you have completed your answers, print them out and save them to a file. (File format could be doc, html, or similar.) Save the file and upload it to your online portfolio.* 

## Questions

- 1. How does Eli define Cloud Computing?
- 2. According to Eli, what does virtual computing do? Why is this advantageous?
- 3. How does Eli relate virtual computing to cloud computing?
- 4. In a cloud context, what is clustering?
- 5. What major application does Eli cite as being particularly friendly to clustering?
- 6. What happens when an individual server in a cluster fails?
- 7. In a cluster context, what is replication?
- 8. What does a terminal server do?
- 9. What do we call the devices that terminal servers provide services to?
- 10. What are application servers? How do they differ from terminal servers?
- 11. Eli cites two ways to do virtualization. What are they? When would you employ either one?
- 12. What is the name of the free open source virtualization software?
- 13. Can you, without any other software, directly manage a hypervisor?
- 14. Amazon's EC2 environment was an early example of cloud computing. Describe the service and explain why an organization may find it compatible.
- 15. What is a hosted instance?
- 16. What is an edge server? Why are they significant?
- 17. What is dynamic bit rate switching? How can it impact your cloud computing billing?
- 18. What is the difference between a hosted instance and a hosted solution?
- 19. Compare and contrast public and a private clouds.